12 Best Places to Download Free Photoshop & Stock Graphics

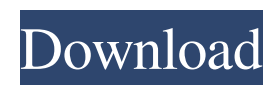

**Sites To Download Photoshop For Free Crack + Activation Code With Keygen**

Photo and image editors are different from graphics editors. Photo editors are used for manipulating images. Graphics editors are used for modifying how images are presented. The graphics editors in this book are not photo editors, and can't be used as such. Photoshop's History Photoshop started out as a graphics creation program called Adobe Graphics Suite (AGS). It was created in 1991 by Aldus Software, which was later acquired by Adobe Systems. AGS consisted of two programs: Adobe Photoshop and

Adobe Pagemaker. Both programs were good at their respective tasks. The two programs were combined into a single program called Adobe Photoshop. Photoshop has undergone countless updates throughout its history, and has become an essential part of the photo workflow process for many photographers. In 2002, Adobe created the Adobe Certified Expert (ACE) training program. Many photographers and graphic artists have since been certified in Photoshop. Photos are frequently manipulated for camera and display purposes. A photograph taken with the phone camera is often not properly exposed or displayed in the right format on the phone or on an e-mail application, and it needs to be changed into the correct format. Photo editing programs provide the power

to properly manipulate a photo in the right way. With the release of Photoshop CS6,

Adobe added some professional-level enhancements, including high-end color options, a built-in raster image editor, and command shortcuts. New features Version 6.0 included some new features, including the ability to rotate and enhance images. The previous versions of Photoshop allowed you to rotate images; in CS6, you can create more sophisticated shapes by including an

angle tool for rotation. You can also enhance your images, making them sharper, more colorful, and so on. This version adds to the concept of layers, which enables you to edit and manipulate individual parts of an image. You can also use the Duplicate the

Background feature for non-destructive image editing and to merge one image onto

another. Image-editing software A number of software programs allow you to manipulate the look of your photos in different ways, including cropping, retouching, and color-changing. There are many programs that offer similar editing and manipulation features. Some of the most popular ones include: Adobe Photoshop Paint.NET Pixelmator Adobe Lightroom Photoshop Elements Photoshop Touch Photoshop Express Some of these programs are free; others aren't.

**Sites To Download Photoshop For Free Crack With Serial Key Free Download**

1. Add Layer(s) Press the "Add Layer" icon  $(it$  looks like  $a +$ ) in the bottom toolbar. You will then be able to add a new layer below the currently active layer. You can either

click and drag the new layer to add it to the bottom layer and move it up as needed, or use the "Move" tool and simply click and drag the new layer into place. 2. Select Layer(s) You can control which layer to use by left-clicking on it in the layers palette. 3. Edit Layer(s) You can make changes to the active layer by simply dragging the cursor on the canvas. This will bring up a selection window. You can then resize, delete, add or move the layer by clicking and dragging the selection handles on the selection window.

4. Adjust Layer(s) You can adjust the appearance of the current layer by opening the "Adjust" window from the bottom toolbar. You can adjust any of the following: Contrast: Brighten or darken the light or dark areas of the image. Contrast Amount: Start with 0% and move the slider

to increase or decrease the contrast. Curves: Switch to the Curves dialog to use the Curves adjustment to make changes to the local contrast of any area of the image. Glow: You can change the glow of an image to make it more dramatic. Levels: You can open the Levels dialog and adjust the lighting of the image to increase or decrease the brightness. Lights: You can adjust the brightness of areas of the image by altering the white point, black point and brightness of the image. Opacity: You can increase or

decrease the transparency of the image. Selections: You can select or deselect areas of the image. Sketch: You can convert the image into a simple line or shape. Shadows: You can adjust the appearance of the dark areas of an image. Sharpness: You can increase or decrease the clarity of the image

to make it look sharper. Saturation: You can make changes to the overall saturation of the image. Vibrance: You can make changes to the overall vibrance of the image. 5. Crop the Layer(s) You can crop 05a79cecff

**Sites To Download Photoshop For Free Crack Activation Code With Keygen (Latest)**

The Centers for Disease Control and Prevention has issued new guidelines for tackling the Zika virus, suggesting that people wait until they are well to conceive and telling women to avoid sex when they are pregnant. Officials continue to be baffled and concerned by the link between pregnant women infected with the virus and babies born with a rare birth defect called microcephaly, in which babies are born with abnormally small heads. On Friday, as Brazilians turned out to celebrate World Cup soccer on Copacabana Beach and World Health Day, Brazil officially became the first country to confirm a microcephaly case in a person infected with Zika. The

CDC now says that women of childbearing age should wait to become pregnant for at least six months after they are infected with the virus, and that, for women already pregnant, they should wait for at least eight months after the infection.Protesters in more than 90 cities across the world have taken to the streets today to oppose the mass surveillance state of the National Security Agency (NSA). At noon, activists from organizations such as the Free Press, Demand Progress, Fight for the Future, the Center for Democracy & Technology (CDT) and the New America Foundation marched to a variety of public buildings to demand that the NSA stop warrantless surveillance. The NSA had been storing millions of ordinary phone records as part of a massive, years-long program that was

exposed earlier this year. Advertisement: This is the third time since December that the NSA has been openly challenged on issues concerning civil liberties and privacy. Last December, Facebook chief executive Mark Zuckerberg sent a clear message that he was willing to stand up to the agency after it was revealed that the NSA was targeting the communications of German Chancellor Angela Merkel. Then in February, Snowden delivered an address to a Washington audience. In that speech, he set off a political firestorm that has swept the U.S. Congress, forcing it to temporarily shut down the NSA. On the one hand, the NSA scandal has complicated matters for the White House. The administration initially claimed that any phone records collection being conducted was authorized

by Section 215 of the Patriot Act, which is used to collect information about the terrorist threat to the United States. As of March 11, however, President Obama announced that the NSA was, in fact, spying on phone calls. Advertisement: But of course, the NSA has always claimed that it was acting legally. This latest public protest takes place

**What's New in the?**

The Hue/Saturation tool allows you to change the overall color of an image. Removing or painting out large areas of an image is possible with the Magnetic Lasso tool. The tool includes a magnetic mode that lets you move the tool around the image. You can filter an image to remove unwanted objects, apply photographic enhancements or corrections, or alter the overall tone of the image. You can create and edit layer masks to remove unwanted elements from an image. The Pen tool can be used to draw free-form paths in an image. You can then manipulate these paths in various ways, such as changing their shapes or adding effects to them. The History palette gives you the option to undo certain actions, like adding a filter, changing an exposure or color, and erasing a filter or other tool. You can load a Photoshop action that will perform a certain task for you. For example, you can use the Photoshop actions contained in our actions software to save time while you work in Photoshop. The Adjustment Layers tool enables you to adjust the levels of a photo without affecting the other parts of the

## image. You can use the Levels tool to darken or lighten areas of the image or change a color. You can add a Gaussian Blur

filter, a Lens Blur filter, or a Posterization filter to an image to blur the background or give an image a vintage look. You can convert an image into a grayscale by using the Levels, Curves, or Black & White adjustment tools. If you're looking for a Photoshop CS5 Essentials book, check out Creattise's Essentials of Photoshop CS5 book. It provides detailed insight into how to use all the essential tools in Photoshop CS5. Best of all, every tool and feature in Photoshop CS5 can be easily accessed by double-clicking the tool's icon in the Toolbox (just below the Brush and Pencil boxes). Try it! You will not be disappointed. Adobe Photoshop CS5 puts a truly

## professional standard on top-quality image

editing and creative work. It consists of 20 new tools, a streamlined interface, and a collection of new and improved features. In this article, you'll find an in-depth introduction to Photoshop CS5 features and tools. Read on for more details. Adobe Photoshop CS5 What's New in Photoshop CS5? Photoshop CS5 offers a new set of tools for both beginners and experts, combined with

**System Requirements For Sites To Download Photoshop For Free:**

Minimum: OS: Windows 7 / Windows 8.1 / Windows 10 CPU: Intel Dual Core i3-2100 / AMD Phenom II X2 550 / AMD A10-7850K / AMD FX-8370 Memory: 2 GB RAM GPU: Nvidia GTX 460 1GB / Nvidia GTX 970 / Nvidia GTX 1070 / Nvidia GTX 1080 / AMD R9 290 / AMD RX 470 / AMD RX 580 / AMD RX Vega 56 / AMD RX Vega 64 / AMD RX Vega 68 / Nvidia GTX 1050 / Nvidia GTX 1050 Ti

## Related links:

[https://friendship.money/upload/files/2022/07/XwcLvqt2FuRiAaNwmeNN\\_01\\_057123ab96a73cc4fc97ee8fd14a63bb\\_file.pdf](https://friendship.money/upload/files/2022/07/XwcLvqt2FuRiAaNwmeNN_01_057123ab96a73cc4fc97ee8fd14a63bb_file.pdf) <https://ztauctions.com/uncategorized/adobe-photoshop-cc-2014-activation-keys-serial-keys/>

[https://storage.googleapis.com/blacksnetwork/upload/files/2022/07/b37z5RefUt6a2etCpmVE\\_01\\_ca04d9ed2102fc699489c785](https://storage.googleapis.com/blacksnetwork/upload/files/2022/07/b37z5RefUt6a2etCpmVE_01_ca04d9ed2102fc699489c7857aa90922_file.pdf) [7aa90922\\_file.pdf](https://storage.googleapis.com/blacksnetwork/upload/files/2022/07/b37z5RefUt6a2etCpmVE_01_ca04d9ed2102fc699489c7857aa90922_file.pdf)

[https://katiszalon.hu/wp-content/uploads/Free\\_Photoshop\\_For\\_Your\\_Designs.pdf](https://katiszalon.hu/wp-content/uploads/Free_Photoshop_For_Your_Designs.pdf)

[https://topdriveinc.com/wp-content/uploads/2022/07/photoshop\\_web\\_design\\_software\\_free\\_download.pdf](https://topdriveinc.com/wp-content/uploads/2022/07/photoshop_web_design_software_free_download.pdf)

<https://ncertacademy.com/photoshop-bryshes-downloads-free/>

<http://prayerandpatience.com/wp-content/uploads/2022/07/bamped.pdf>

<http://nhadatvip.org/?p=3557>

<http://contabeissemsegredos.com/10-best-free-mobile-music-fonts/>

<https://aalcovid19.org/adobe-photoshop-cs6-marker/>

<https://l1.intimlobnja.ru/adobe-photoshop-c-s-key-full-version/>

- [https://mashxingon.com/wp-content/uploads/2022/07/adobe\\_Photoshop\\_CS6\\_Download\\_with\\_Crack\\_\\_Serial\\_Number.pdf](https://mashxingon.com/wp-content/uploads/2022/07/adobe_Photoshop_CS6_Download_with_Crack__Serial_Number.pdf)
- <http://www.brickandmortarmi.com/download-free-photoshop-filters-2020/>
- <http://propiedadesbernier.cl/wp-content/uploads/2022/07/satden.pdf>
- <https://sjbparishnaacp.org/2022/07/01/adobe-photoshop-cc-2020-free-download/>
- <https://materiaselezioni.com/wp-content/uploads/2022/07/otskella.pdf>
- <https://www.bellinghamma.org/sites/g/files/vyhlif2796/f/uploads/ateresults05.03.22.pdf>
- <https://fumostoppista.com/how-to-get-adobe-photoshop-cs7-epson-print-driver/>
- [https://cupcommunity.com/wp-content/uploads/2022/07/Photoshop\\_Free\\_Download\\_For\\_Windows\\_7\\_8.pdf](https://cupcommunity.com/wp-content/uploads/2022/07/Photoshop_Free_Download_For_Windows_7_8.pdf)
- <https://www.f-ic.be/fr-be/system/files/webform/visitor-uploads/henglor929.pdf>